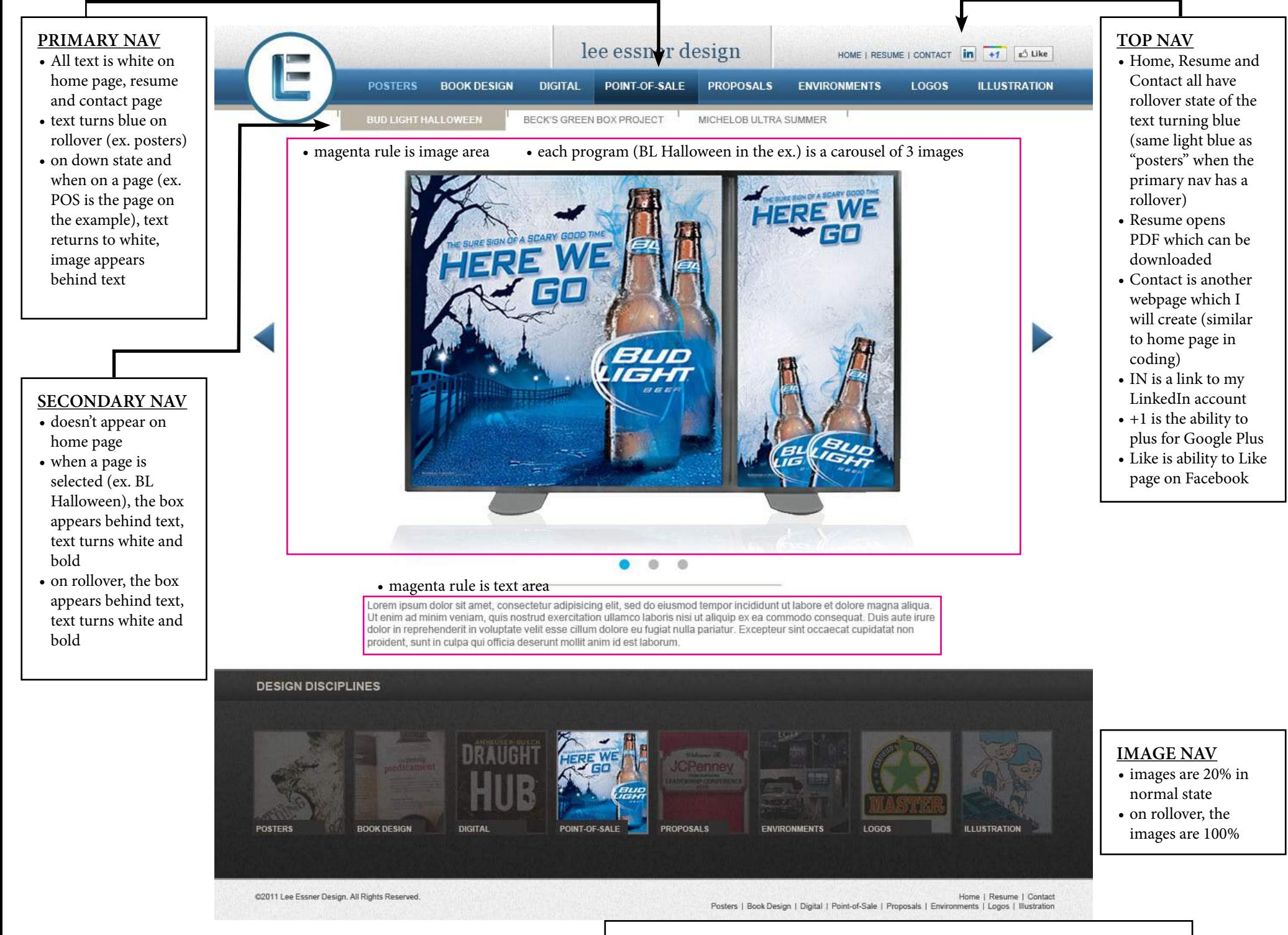

• rollover for all footer nav is light blue (same light blue as "posters" in primary nav)